#### **GIS - Feature #3571**

#### **List of Leaflet plugins**

28/01/2017 14:30 - Philippe May

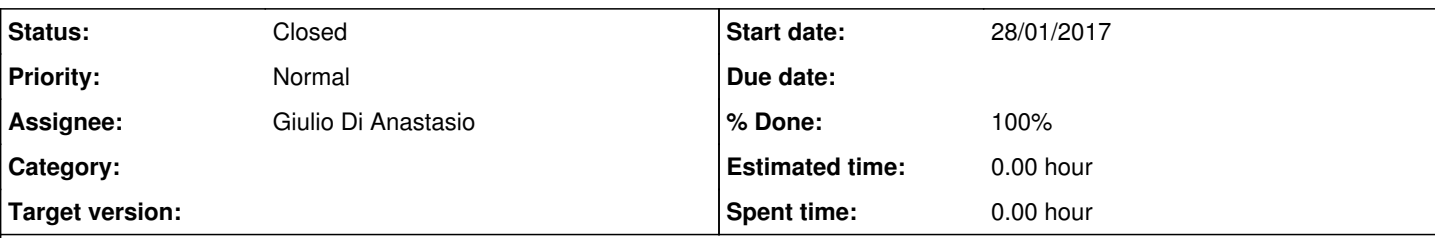

#### **Description**

List proposed by Giulio (by mail, put in this Redmine ticket for discussion).

First, i'd like to mention that loading plugins has a "cost":

- the more we add things, the heavier the application is

- more maintenance needed and more chances of bugs (plugins are usually developed by the community, and their quality varies, we can observe that in virtually all softwares based on community effort).

So, usually, we should be on the careful side and only add plugins that have a good value for our needs.

For example, the scale: i added the default scale from Leaaflet, which doesn't look as good as the proposed plugin, but just might be enough for our needs.

## **MARKERS**

## **Leaflet.BeautifyMarkers**

<https://github.com/marslan390/BeautifyMarker>

## **Leaflet.Awesome-Markers**

<https://github.com/lvoogdt/Leaflet.awesome-markers>

## **Leaflet.Extra-Markers**

<https://github.com/coryasilva/Leaflet.ExtraMarkers>

## **Leaflet.MakiMarkers**

<https://github.com/jseppi/Leaflet.MakiMarkers>

## **Leaflet.Icon.Glyph**

https://github.com/Leaflet/Leaflet.Icon.Glvph

## **leaflet-mapkey-icon**

<https://github.com/mapshakers/leaflet-mapkey-icon>

# **PATTERNS**

## **Leaflet.pattern**

<https://github.com/teastman/Leaflet.pattern>

## **leaflet-polygon.fillPattern**

<https://github.com/cloudybay/leaflet-polygon-fillPattern>

# **PHOTOS**

## **Leaflet.Photo**

<http://turban.github.io/Leaflet.Photo/examples/picasa.html>

# **MARKER CLUSTERS**

## **Leaflet.markercluster**

<https://github.com/Leaflet/Leaflet.markercluster>

# **CHARTS**

## **leaflet-echarts**

<https://github.com/ecomfe/echarts>

# **DRAWING**

## **Leaflet.Editable**

<https://github.com/Leaflet/Leaflet.Editable>

## **Leaflet.StyleEditor**

<https://github.com/dwilhelm89/Leaflet.StyleEditor>

## **Leaflet.Path.Transform**

<https://github.com/w8r/Leaflet.Path.Transform>

## **Leaflet.Illustrate**

<https://github.com/justinmanley/Leaflet.Illustrate>

# **ELEVATION PROFILE**

## **Leaflet.Elevation**

<https://github.com/MrMufflon/Leaflet.Elevation>

# **POPUP**

## **Leaflet.Rrose**

<http://erictheise.com/rrose/>

## **leaflet-responsive-popup**

<https://github.com/yafred/leaflet-responsive-popup>

# **SELECTIONS**

## **leaflet-locationfilter**

<https://github.com/kajic/leaflet-locationfilter/>

# **LAYERS**

## **Leaflet.StyledLayerControl**

<https://github.com/davicustodio/Leaflet.StyledLayerControl>

## **Leafet.LayerTreePlugin**

<https://github.com/bambrikii/leaflet-layer-tree-plugin>

## **leaflet-hash**

Plugin for persisting map state and browsing history through the URL hash.

<https://github.com/mlevans/leaflet-hash>

# **VISUALIZATION**

## **Leaflet.fullscreen**

<https://github.com/Leaflet/Leaflet.fullscreen>

## **Leaflet.CondensedAttribution**

<https://github.com/route360/Leaflet.CondensedAttribution>

## **MEASURES**

## **leaflet-measure**

<https://github.com/ljagis/leaflet-measure>

## **leaflet-graphicscale**

<https://github.com/nerik/leaflet-graphicscale>

# **COORDINATES**

## **Leaflet Coordinates Control**

<https://github.com/zimmicz/Leaflet-Coordinates-Control>

## **Leaflet.mouseCoordinates**

<https://github.com/PowerPan/leaflet.mouseCoordinate>

#### **History**

#### **#1 - 28/01/2017 14:31 - Philippe May**

*- Assignee set to Philippe May*

#### **#2 - 28/01/2017 14:33 - Philippe May**

*- Description updated*

#### **#3 - 28/02/2017 15:42 - Philippe May**

leaflet-hash: that was very tricky and now implemented, but i cannot be sure if it's bug free (available in the test environment, i'll wait before putting it in production due to the eventual presentation of tomorrow)

#### **#4 - 01/03/2017 14:54 - Philippe May**

#### Some comments:

- leaflet-measures: very big (more than 100kB). It overlaps quite a bit with Leaflet-draw too, maybe the latter can be extended?

- Leaflet.pattern and leaflet-polygon-fillPattern: not maintained recently, seems not compatible with leaflet 1.x. Also, it would probably be a lot of work to use it for styling with patterns coming from QGis > low ROI IMHO

Leaflet-photo does not seem to be maintained. Besides, integrating photos requires a lot more than

#### **#5 - 26/02/2019 13:09 - Philippe May**

#### *- Status changed from New to Feedback*

*- Assignee changed from Philippe May to Giulio Di Anastasio*

Cleaning my backlog of tickets: this one is deprecated since we're now using mapbox instead of leaflet.

Some of the features that these leaflet plugins provide might not be needed anymore, some could be added easily (eg. coordinates of point under the mouse), or not, and should be treated as separate tickets.

I'm giving this ticket back to you, Giulio, for reviewing together these features: what's needed as of today, prioritize them, etc.

#### **#6 - 26/02/2019 14:56 - Philippe May**

Note that there are few plugins for mapbox (compared to leaflet), ie.<https://github.com/mapbox/mapbox-gl-draw>

#### **#7 - 08/04/2019 10:02 - Giulio Di Anastasio**

- *Status changed from Feedback to Closed*
- *% Done changed from 0 to 100*